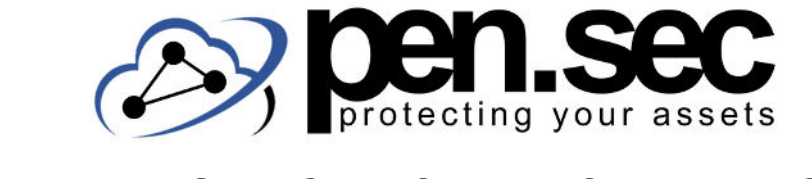

## **W I N D O W S C H E C K L I S T E**

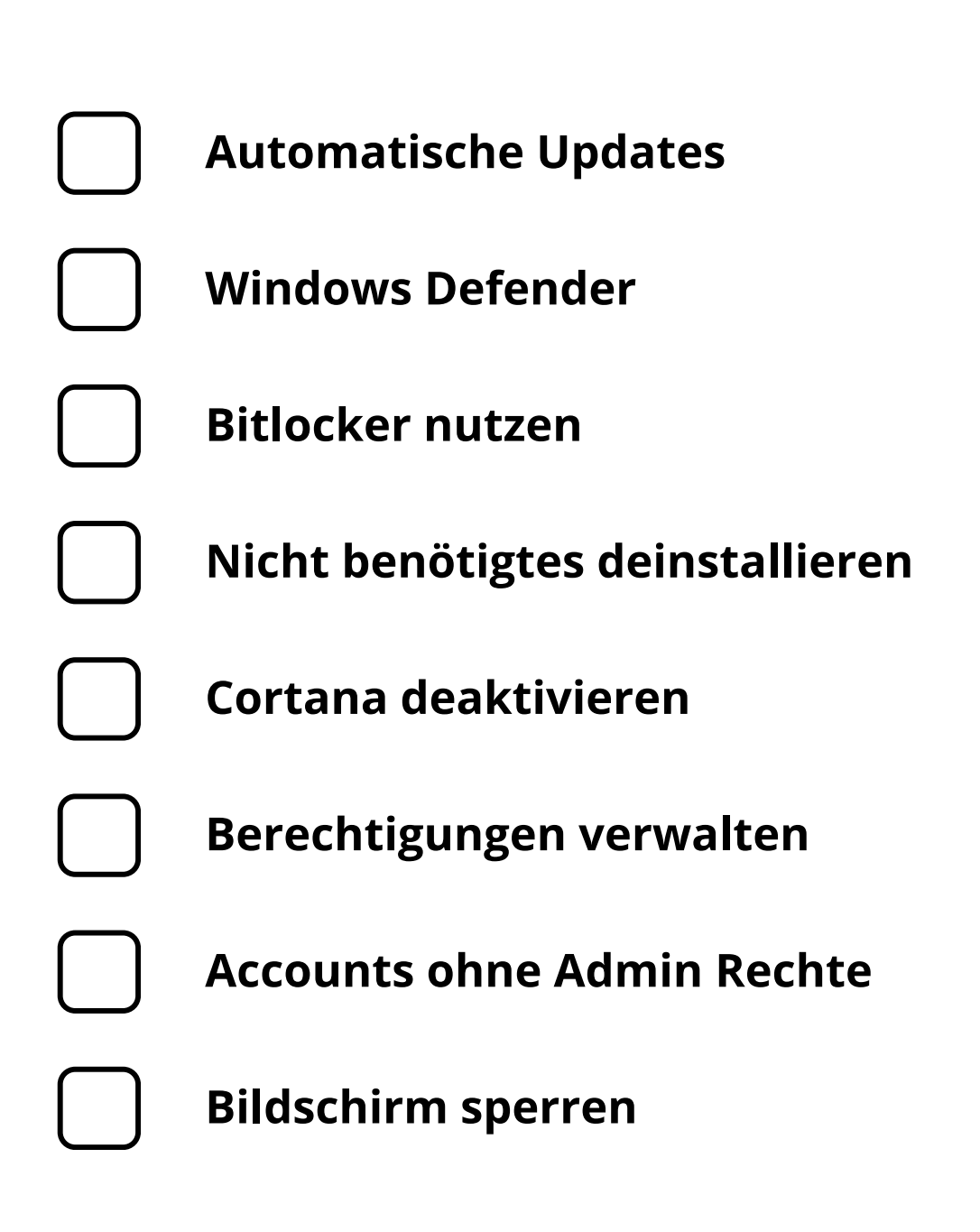

www.pen-sec.de | +49 (0) 9491 / 74 29 885-0

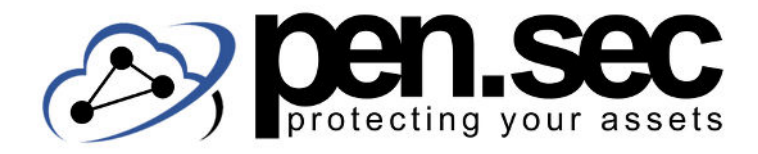

# **W I N D O W S C H E C K L I S T E**

#### **Automatische Updates**

Auch wenn Windows Updates nervig sein können sollte man sie nicht aufschieben oder gar deaktivieren.

#### **Windows Defender**

Entgegen mancher Vorurteile erledigt der Windows Defender mittlerweile einen guten Job und sollte nicht deaktiviert werden.

### **Bitlocker nutzen**

Mit der in Windows enthaltenen Verschlüsselungssoftware Bitlocker kann die Festplatte des PCs verschlüsselt werden.

### **Nicht benötigtes deinstallieren**

Bloatware oder nicht mehr genutzte Software sollte entfernt werden um die Angriffsfläche zu reduzieren.

### **Cortana deaktivieren**

Der digitale Assistent sammelt einiges an Daten und sollte am besten deaktiviert werden.

#### **Berechtigungen verwalten**

In Einstellungen/Datenschutz kann verwaltet werden welche Apps auf Kamera, Standort etc. zugreifen dürfen.

#### **Accounts ohne Admin Rechte**

Für die täglichen Aufgaben sollte ein Account ohne Admin Rechte verwendet werden.

#### **Bildschirm sperren**

Wenn man die Windows Taste + L drückt, kann man den PC sperren. Empfehlenswert bevor man in die Mittagspause geht.

#### www.pen-sec.de | +49 (0) 9491 / 74 29 885-0